## **ALUR PEMPROGRAMAN MATA KULIAH PASCASARJANA UIN MAULANA MALIK IBRAHIM MALANG**

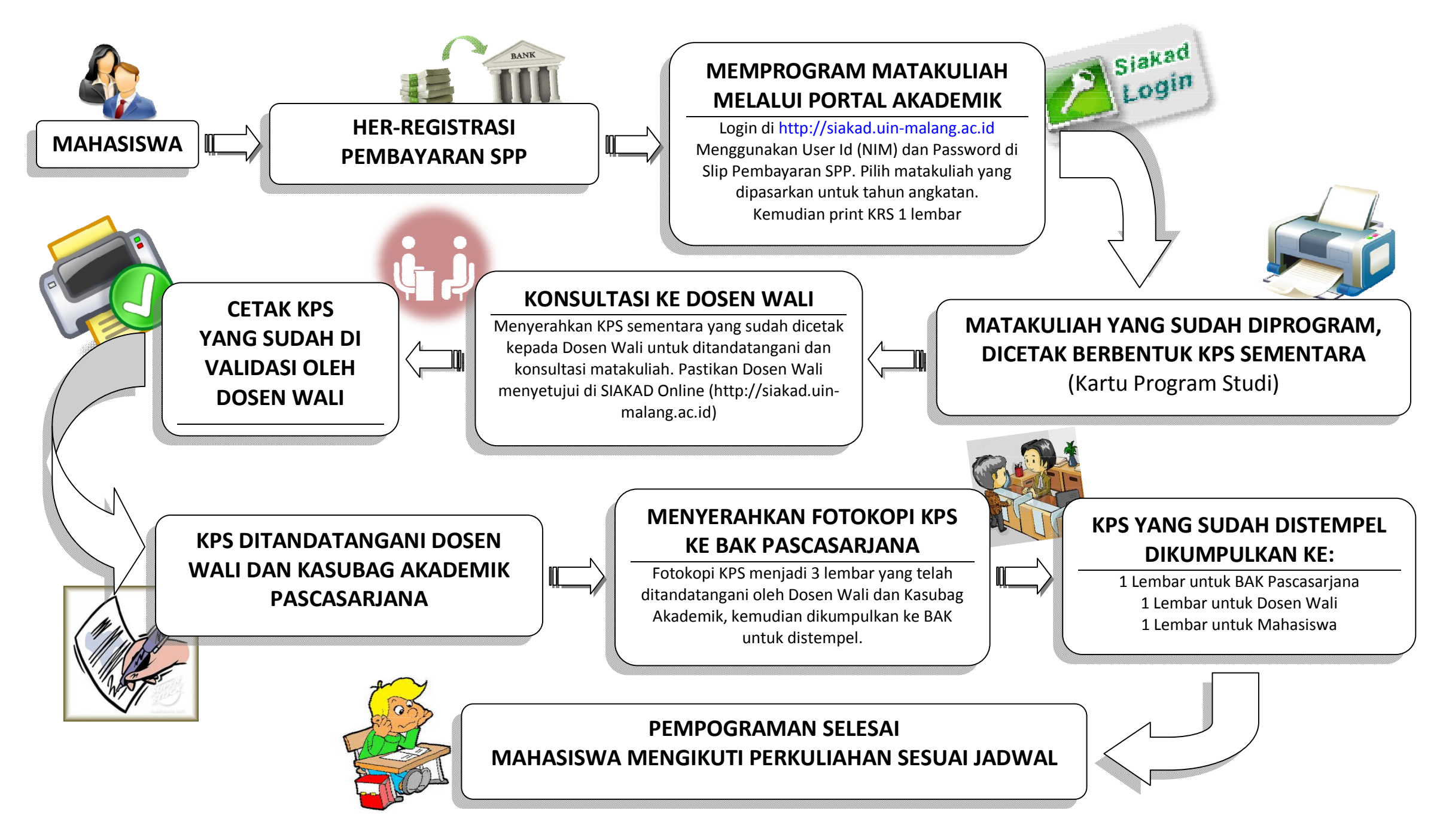